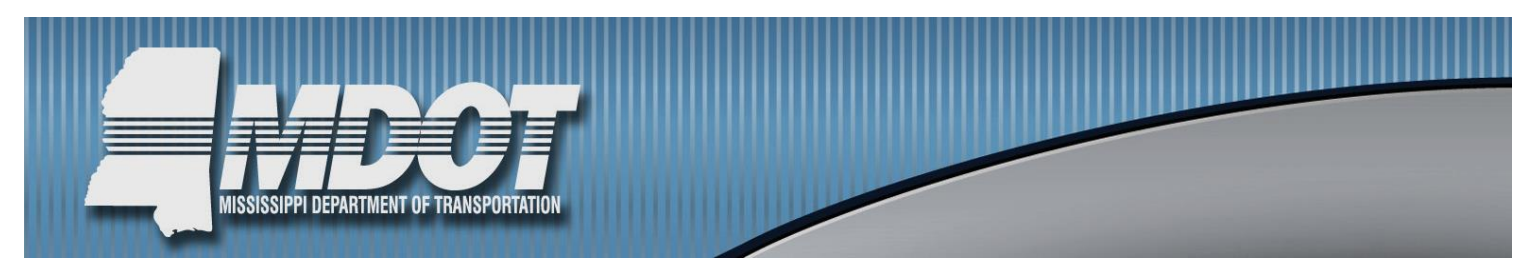

## LPA Project Development Manual

**Description** – MDOT LPA Division wants to ensure that Local Public Agencies can successfully meet the requirements of state and federal transportation funds for their transportation projects by offering this training for agencies that are going to apply for federal-aid funding for locally administered projects. LPAs must have sufficient knowledge of state and federal regulations to take full advantage of available funding resources. All LPA project sponsors and their consultants will be required to follow when implementing a project to take the core training to be qualified to participate in the state and federal programs on future transportation projects.

Ethics for Engineer – Engineering touches the lives of every person in many parts of the world. Its ability to affect the quality of life makes ethics in engineering a primary concern. Generally, ethics for the engineering industry are professional standards that guide conduct and decisionmaking. Every engineer needs ongoing professional development education in ethics.

**Registration Information** – Registration can be completed online at: [www.mdot.ms.gov/ltap/](http://www.mdot.ms.gov/ltap/) or by completing the information below and submitting this form to the LTAP Team via email at [ltap@mdot.ms.gov](mailto:ltap@mdot.ms.gov) . **Registration is "FREE". Lunch is provided.**  Substitutions may be made at any time. Any registrant requiring a reasonable accommodation during training (i.e., mobility or access) should contact the Mississippi LTAP Center prior to the course date so the appropriate arrangements can be made.

 **Who Should Attend?** LPAs and Consultants that are interested in working on federally funded LPA projects.

**Instructor:** MDOT Team Module

**Time: 9:00 a.m. – 4:00 p.m.**

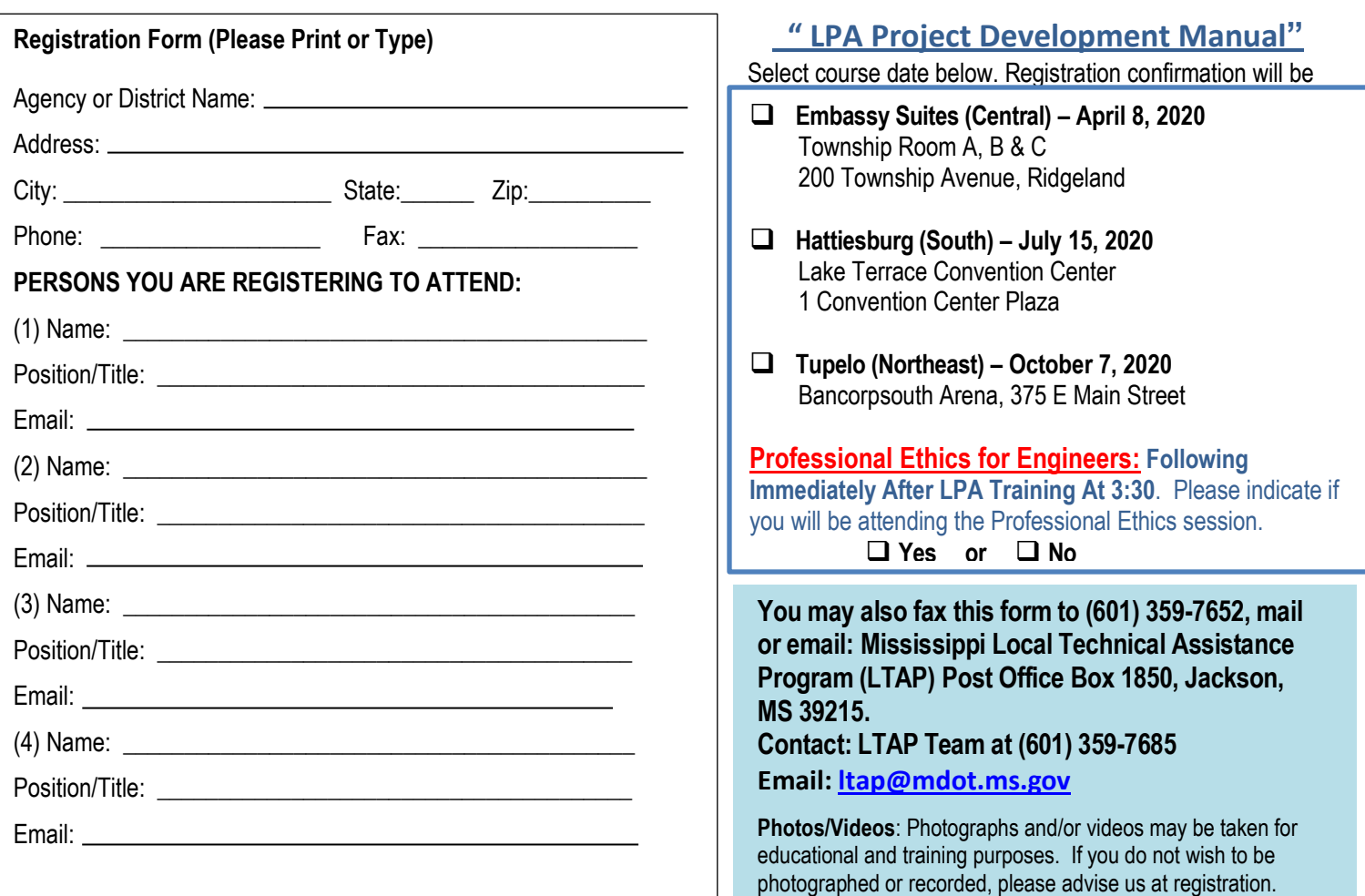